**Free 31 Crayon Photoshop Brushes**

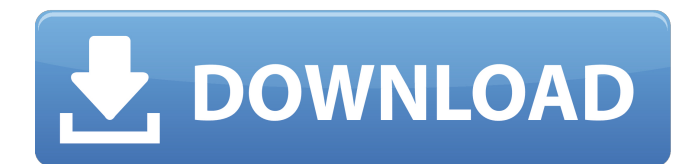

## **Download Brush Photoshop Crayon Crack Free Download [Latest]**

To create a simple step-by-step training tutorial, consider creating a postcard-sized image to help explain a concept. Connecting Photoshop to SketchUp You can use Photoshop to create or modify both 3D and 2D images. Images can easily be placed in the 3D environment of SketchUp as 3D layers. Photoshop allows you to import and export SketchUp objects (such as blocks, elements, and meshes) for use in another application. You can also import and export the 3D models of an architectural site as 3D layers. The following sections show you how to connect Photoshop to SketchUp. Add objects from SketchUp into Photoshop When you create a Photoshop document containing 3D elements, you can import and export them through the Layers panel to use in the other application (see the right side of Figure 3-2). \*\*Figure 3-2:\*\* Use Photoshop to import or export SketchUp blocks for use in the modeling environment. 1. Select the blocks you want to import into the Photoshop file. Make sure that the blocks have a check mark next to them to indicate that you have selected them. You can use the Select tool to select more than one block if necessary. 2. In the Layers panel, select Create a New Layer from the New Layers drop-down menu. 3. Double-click the newly created layer to open the Layer dialog box. 4. Select SketchUp from the Input Files drop-down menu. 5. Click OK to close the Layer dialog box and return to the Layers panel. 6. Import all the blocks by selecting the Import All Layers button (see Figure 3-3a). \*\*Figure 3-3:\*\* The 3D elements you import into Photoshop can be used in the 2D modeling environment. 7. Open the SketchUp interface. Select the Blocks icon from the navigation menu in the upper-left corner of the screen (see Figure 3-3b). \*\*Figure 3-4:\*\* A 3D version of the SketchUp blocks can be imported and saved as a layer. 8. Select the Import the SketchUp Blocks button to open the Import Sketches dialog box. This is shown in Figure 3-4. Select a location to store the imported files in the Import From drop-down menu. 9. Save the

#### **Download Brush Photoshop Crayon Crack Incl Product Key Free Download For PC**

The new version will replace the previous version of the software – in most places it will be about a 50/50 split between the old and new. For hobbyists and other users, there is no replacement. They'll need to find a new editing software. If you're wondering which program you'd like, you can read our guide to the best image editors for Windows, Mac, and Linux (or smartphone) computers. If you're a web designer and you're wondering about the best image editor, you can read our guide to the best image editors for web design. What's New in Adobe Photoshop Elements 2020? This latest version of Photoshop Elements includes these new features: Easier cropping and rotating New alignment tools The ability to resize or crop while editing an image Adjustments and colour tools for plants, flowers and eyes A new video camera and screen recorder The ability to blur backgrounds without a plugin New paint brushes An awesome array of animated stickers and emojis A new lens effect A new style brush and a new hairstyle brush The ability to create and edit collages Sticker templates The ability to change the hue, saturation and brightness of images Improved selection tools A new enhanced version of Google Cloud Connect A new learn mode and Split Screen View for the mobile app What's New in Photoshop Elements 2019? In Adobe Photoshop Elements 2019, there are improvements on the software's new hand-drawn brush and canvas feature. In addition, new content creation features for the Line, Pencil, and Paint tools have been introduced. Image and navigation tools One of the features of Photoshop Elements is the ability to edit pictures. One of the most basic things is to open an image and add a background. After that, you can further edit the picture, crop it, or sharpen it. This means that the various tools that come with the software can be used for different things. The features available in Photoshop Elements come with different names: Image, Image Tools, Edit, Effects, Refine, Crop, and Arrange. You can use these features to edit a picture and to enhance it. A group of tools are called Refine. These tools help to sharpen an image, and you can use this 05a79cecff

## **Download Brush Photoshop Crayon Crack (2022)**

Q: Using powershell Scriptblock and wait for it finish and read it's output I have powershell script that will execute in the background and return a output value that I need to read from it later using "Read-Host" method. So it looks like: \$myValue = start-job -scriptblock { param(\$command,\$arg1,\$arg2) return \$command \$arg1 \$arg2} -argumentlist "apt update" "192.168.2.11" "192.168.2.12" #I need to read it's value using Read-Host method. Is it possible? A: In order for your script to be able to read the exit code of an external process, you need to make sure it is a running process: \$myValue = start-job -scriptblock { param(\$command,\$arg1,\$arg2) return \$command \$arg1 \$arg2} -argumentlist "apt update" "192.168.2.11" "192.168.2.12" if (\$myValue) { # '\$myValue' contains the exit code \$myValue return } else { # '\$myValue' is not set due to the error \$error[0] } Internal combustion engine technology is constantly improving and becoming more complex. For this reason, designing an engine's cooling system to include elements that improve efficiency and increase the performance of a vehicle is important. One of the aspects of cooling a vehicle engine that is critical to performance is the radiator utilized by the engine. Designing a radiator that is able to remove heat efficiently is important. This design is especially important in an aircraft engine that must perform over a larger temperature range than a vehicle engine. The temperature range in an aircraft engine may require temperatures to be maintained at a minimum or at a maximum. Maintaining temperatures over a range that is higher than normal is difficult because the engine may be at a temperature that is too low for normal operation or be at a temperature that is too high for normal operation. A conventional aircraft radiator is designed for use within an aircraft environment. These conventional aircraft radiators have a tube or "tubes" that connect to the engine or an engine accessory drive (a device that assists the engine in operating).

#### **What's New In Download Brush Photoshop Crayon?**

 using System.IO; using VRage.Utils; namespace Sandbox.Common.MyUtils { public class MyLoadedFileUtil { public static bool DoesFileExist(string fullPath) { if (!File.Exists(fullPath)) { return false; } if (!Directory.Exists(fullPath)) { return false; } try { FileStream fileStream = new FileStream(fullPath, FileMode.Open, FileAccess.Read); fileStream.Position = 0; File.ReadAllBytes(fullPath); fileStream.Close(); return true;  $\}$  catch { return false;  $\}$  }  $\}$  Q: setting required= false doesn't effect html5 boilerplate input[type="email"] I have a html5 form with a placeholder and a label. When I set input[type="email"] to required, the form validates successfully, however, the field is still

# **System Requirements For Download Brush Photoshop Crayon:**

Before You Start The ESD Lab is a program written and distributed by the author, and he cannot accept any liability for any damage incurred by the use of this program. Any problems, or suggestions regarding this program should be made directly to the author at: If you wish to leave a review for the program, or ask for help, please post a message to: ftp.math.jhu.edu:/pub/math/educators/part

Related links:

<https://rodillobicicleta.net/download-adobe-photoshop-cs4-full-crack-google-drive/> [https://bikerhall.com/upload/files/2022/07/Ai1g4OwCpHLZYJeDwYoa\\_01\\_37fba02f7291831de2fc48d975b515a1\\_file.pdf](https://bikerhall.com/upload/files/2022/07/Ai1g4OwCpHLZYJeDwYoa_01_37fba02f7291831de2fc48d975b515a1_file.pdf) <https://ninja-hub.com/photoshop-cs4-for-windows-7/> <https://www.careerfirst.lk/sites/default/files/webform/cv/adobe-photoshop-cs2-free-download-link.pdf>

<https://www.fabasoft.com/en/system/files/webform/karriere/download-gratis-adobe-photoshop-cs5.pdf> <https://jasaborsumurjakarta.com/?p=18536>

<https://jonathangraystock.com/2022/07/01/free-backgrounds-for-downloading-free-backgrounds/>

[http://www.fithotech.com/wp-content/uploads/2022/07/How\\_To\\_Download\\_Adobe\\_Photoshop\\_Cs\\_7.pdf](http://www.fithotech.com/wp-content/uploads/2022/07/How_To_Download_Adobe_Photoshop_Cs_7.pdf)

<https://www.fabasoft.com/en/system/files/webform/karriere/alodelst580.pdf>

<http://alkalinedietexposed.com/718-2/>

<https://bromedistrict.com/download-photoshop-cs3-setup/>

<https://yuriyshestakov340.wixsite.com/dydzisasa/post/adobe-photoshop-cc-22-2u-322>

<http://thetruckerbook.com/2022/07/01/free-download-photoshop-cs6-for-dummies-pdf/>

<https://www.solomaco.org/2022/07/01/download-adobe-photoshop-dc-2018-for-mac/>

<http://sitandbreaktheice.org/?p=7270>

<https://captainseduction.fr/photoshop-cc-2021-youtube-download/>

<https://www.vitillo.eu/en/system/files/webform/curriculum/free-online-photoshop-download.pdf>

[https://www.odooblogs.com/wp-content/uploads/2022/07/paint\\_brush\\_in\\_photoshop\\_download.pdf](https://www.odooblogs.com/wp-content/uploads/2022/07/paint_brush_in_photoshop_download.pdf)

<https://www.themillenniumschools.com/tmsbathinda/sites/default/files/bathinda/webform/nevyfaus415.pdf>

<https://hinkalidvor.ru/how-to-download-photoshop-full-version-hck/>